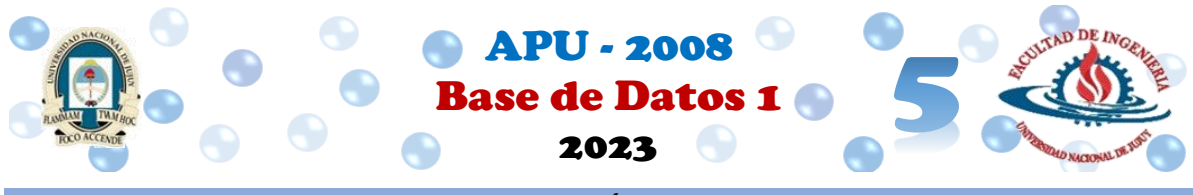

#### **TRABAJO PRÁCTICO N° 5**

*Temas: Dependencia Funcional. Introducción al proceso de Normalización.* 

#### **Consignas:**

## **Teoría**

- a. ¿Qué es la Normalización?
- b. Enuncie y ejemplifique las primeras 3 formas normales.
- c. Explique que es la dependencia funcional, indique los tipos de dependencias.

## **Práctica**

**PUNTO 1: Dada las siguientes tablas indicar las dependencias funcionales tanto en notación diagramática (gráfica) como semántica.**

# *Ejercicio 1*:

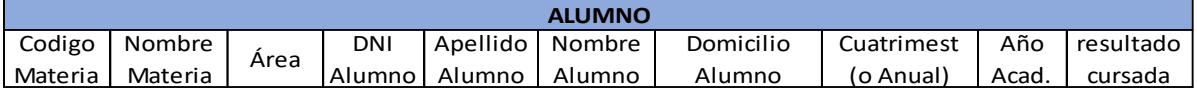

*Ejercicio 2*: Para la tabla Empleado considere que un empleado participa en uno o varios proyectos, y en un proyecto pueden participar muchos empleados.

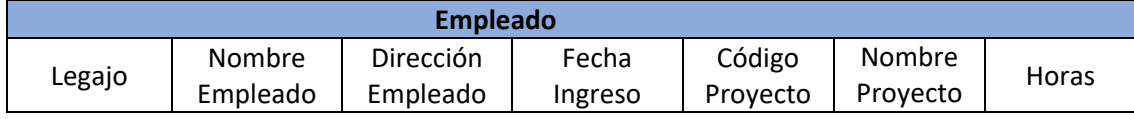

*Ejercicio 3*: Para la tabla Pasaje considere que un pasajero sólo puede tener un pasaje

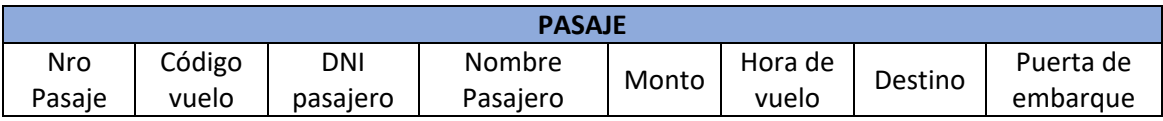

# *PUNTO 2: Aplicar las reglas de normalización sobre las tablas respectivas indicando el tipo de forma normal en la que se encuentra la tabla base, debe tener presente también:*

- *Indicar la Forma Normal en la que se encuentra cada tabla generada*
- *Las tablas deben estar correctamente identificadas (nombre de la tabla)*
- *Deben identificarse correctamente la/s claves/s única o compuesta (primaria y foránea)*
- *Debe especificar la dependencia funcional detectada en cada tabla hasta llegar a la normalización de la tabla*

**VIAJES @Cod\_Viaje Destino Horario (hs)** CV1 | Córdoba | 06-12-18-21 CV2 Salta 09-21 CV3 Buenos Aires | 08-17-21

*Ejercicio a*: Normalizar la tabla VIAJES, indicar las dependencias

*Ejercicio b*: Normalizar la tabla PROFESOR-MATERIAS

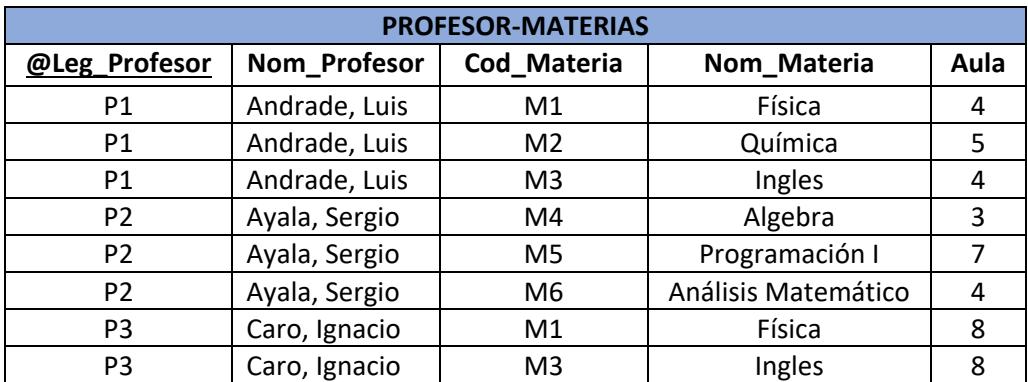

*Ejercicio c*: Normalizar la tabla CLIENTE-PRODUCTO

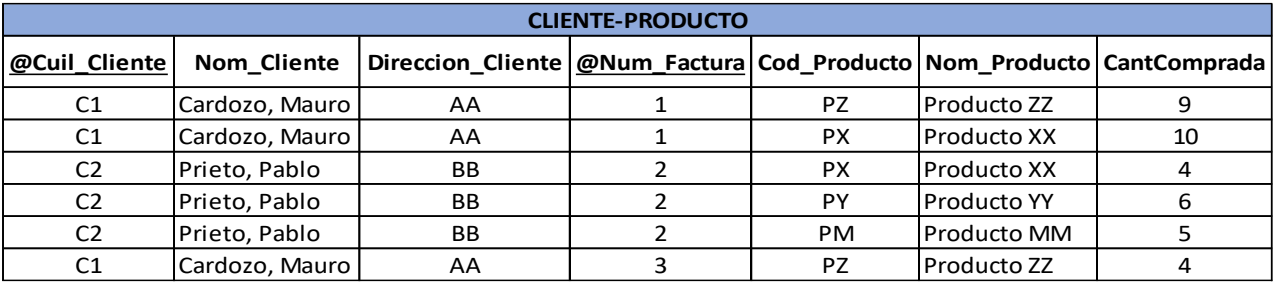